Tools for Defining Action Concepts in the Transformation from Narrative Conceptual Representation into the Animated Movie

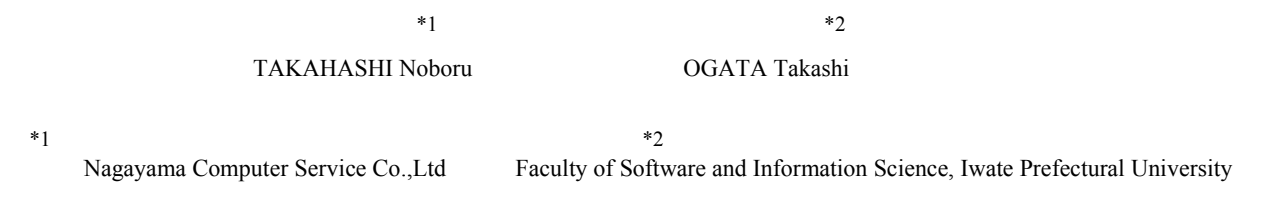

Our narrative generation system is composed of conceptual representation generation part and surface representation (language, animated movie, music and so on) generation part. In the research on animated movie, we have developed a tool for supporting the process of the conversion from narrative conceptual representation to the corresponding animated movie with TVML 3G animation tool. In this process, especially difficult problem is how we prepare the information about narrative action and movement. In this paper, after we introduce the overview of above tool, we show a basic idea on a hierarchical system of actions and movements that is broke down from the level of Propp's function to the level of a sequence of movements as TVML script. And we show a tool supporting the description process of TVML script in the above tool.

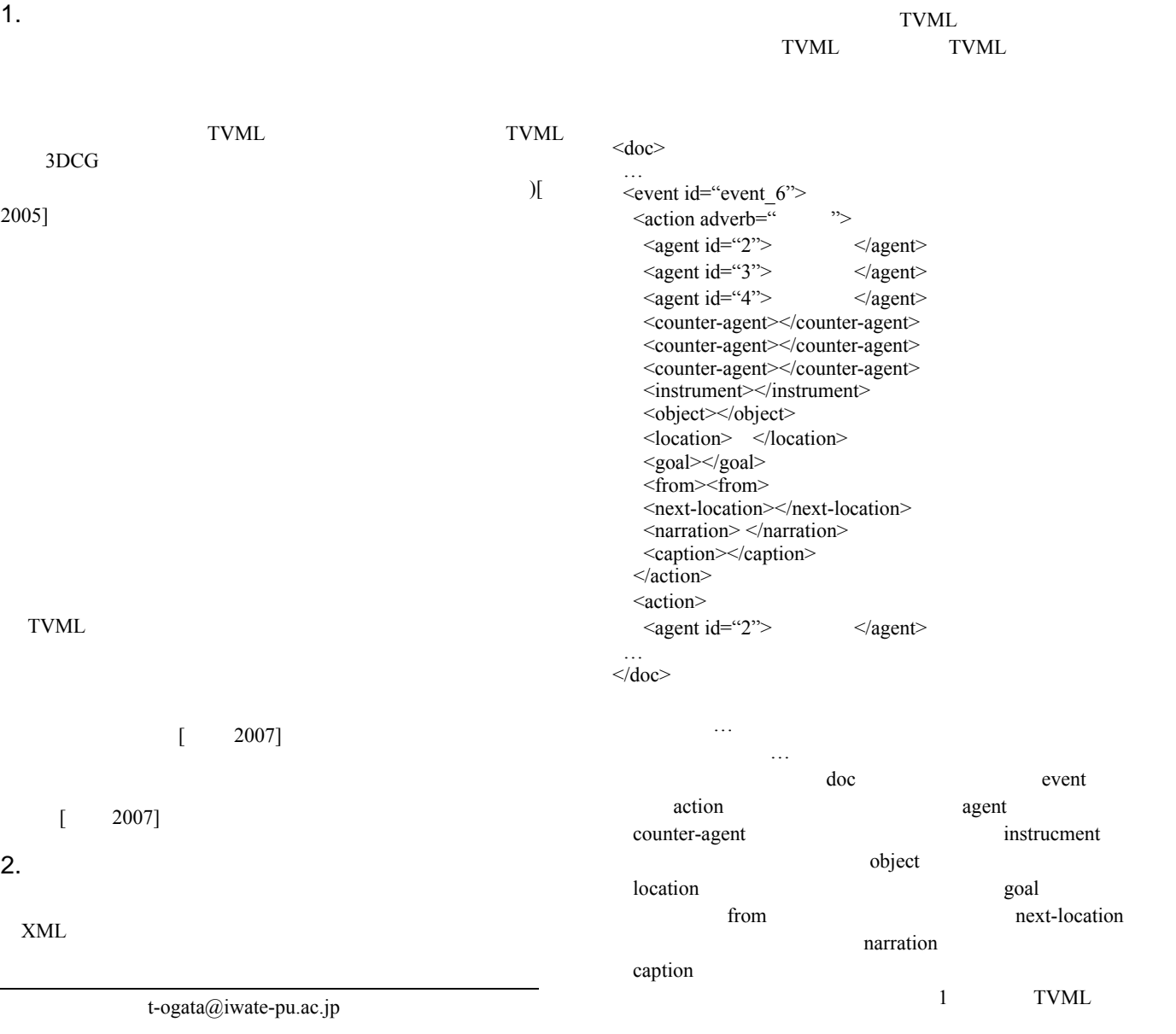

- 1 -

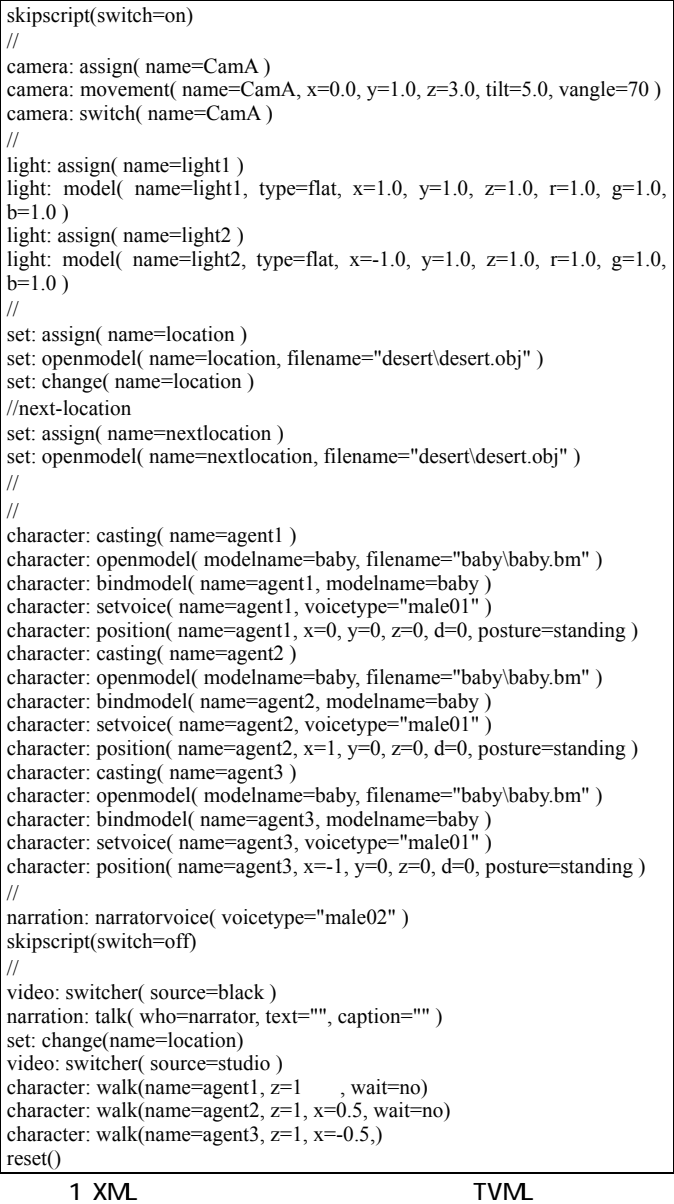

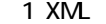

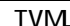

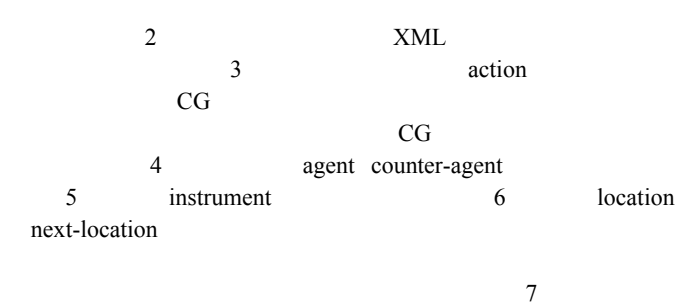

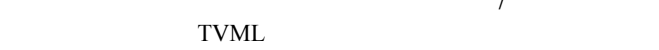

 $\alpha$  action

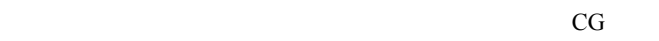

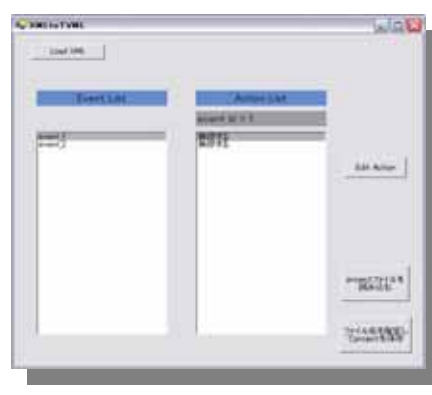

 $2$ 

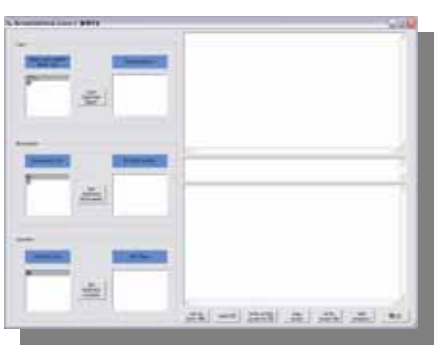

3 action

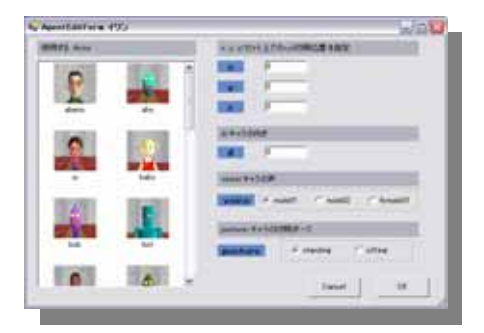

4 action

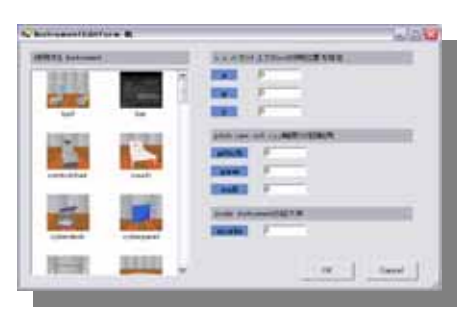

5 action

action action action action action action action action action action action action action action action action action action action action action action action action action action action action action action action actio

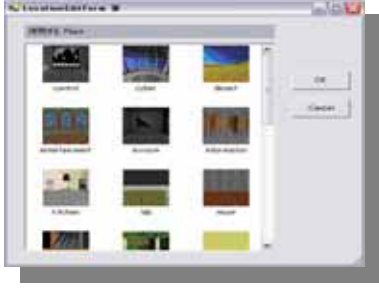

6 action

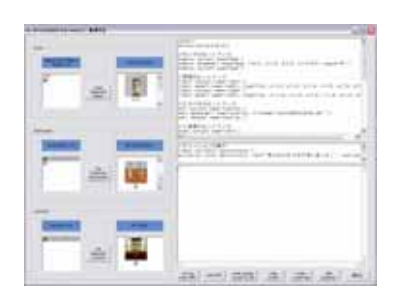

られるようなオントロジー構築が目標であり,これについては[真部

7 TVML

 $2007$ ]

TVML TVML  $\mathbf 1$ 

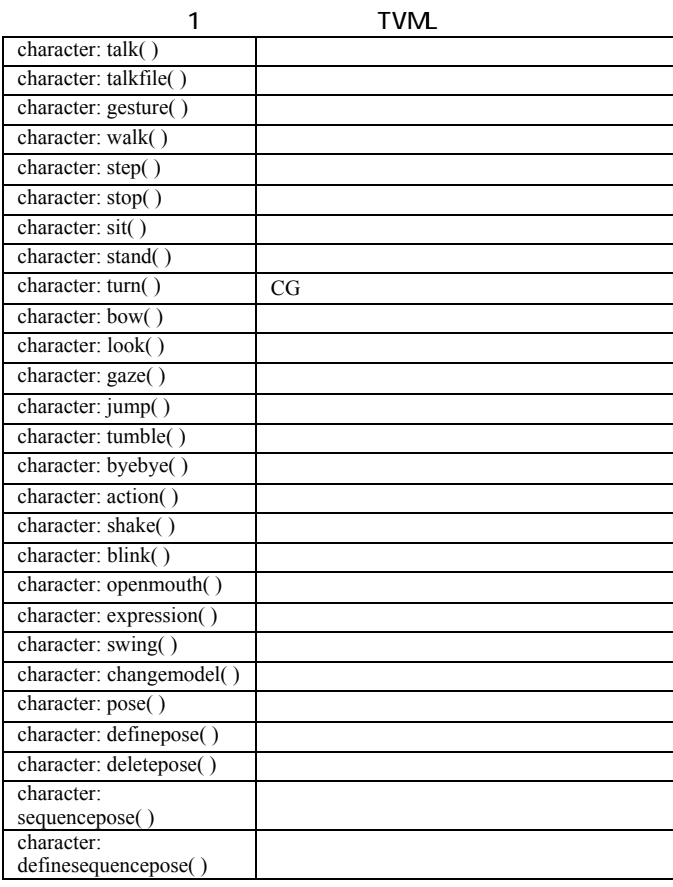

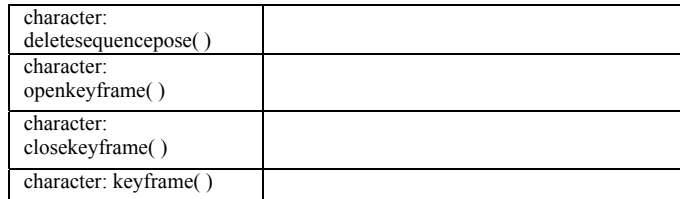

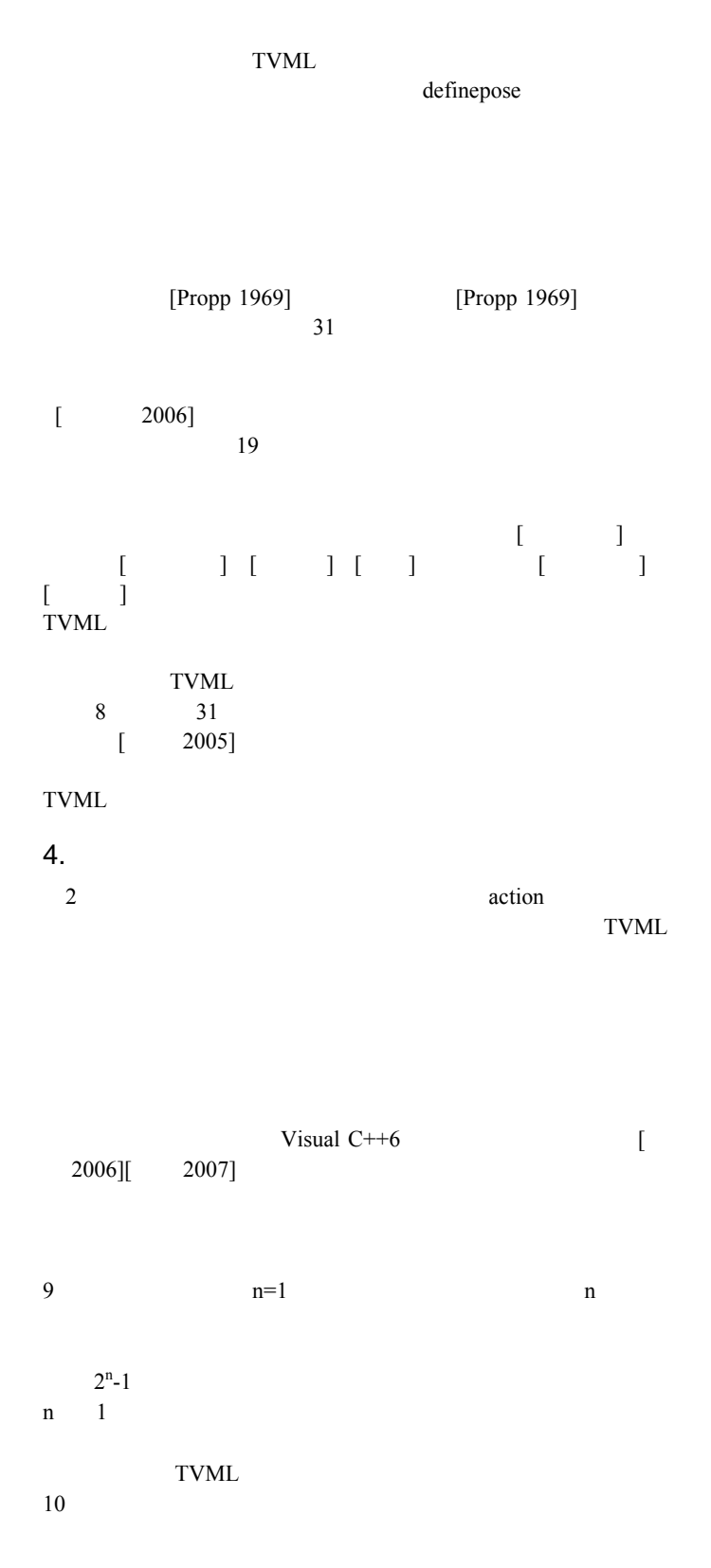

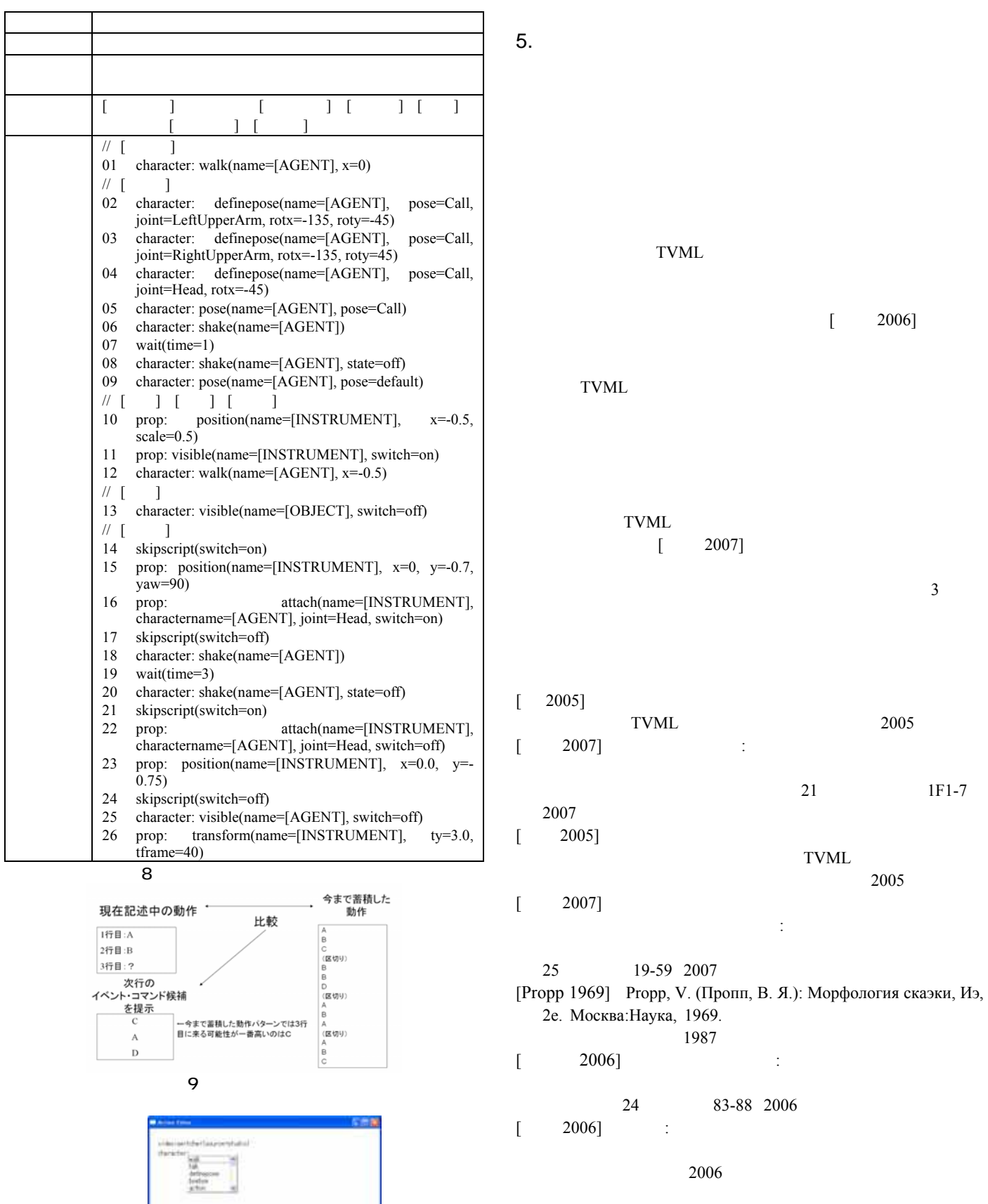

 $10$